## **Festlegungen zum Erstellen und Bewerten einer Komplexen Leistung**

### **Rechtliche Grundlagen**: Schulordnung Gymnasien SOGYA § 24

(4) Komplexe Leistungen dienen dem Nachweis, dass die Schüler ein Projekt selbständig erarbeiten, durchführen, dokumentieren und präsentieren können und **bestehen in der Regel aus praktischen, mündlichen und schriftlichen Aufgabenteilen.**

(5) Jeder Schüler erbringt in der Klassenstufe 10 oder Jahrgangsstufe 11 oder 12 mindestens eine komplexe Leistung mit Präsentation. Der Schüler wählt das Fach, in dem er die KOL erbringen will... Als komplexe Leistung zählt insbesondere die Anfertigung einer BELL gemäß § 47.

### **Aufgabenteile der Komplexen Leistung**

Schriftlich: umfangreiche Dokumentation des Arbeitsprozesses und der Ergebnisse Praktisch: z.B. Herstellung von Arbeitsmaterialien, Aufführungen, Inszenierungen, Kunstobjekte, Experimente, Filme, Fotodokumentationen, Kartierungen, Programme, Unterrichtsbausteine, Funktionsweise von Geräten und Anlagen, Modellierung / Simulation von Prozessen … Mündlich: Präsentation des Projektes

### **Hinweise zur Durchführung**

Hinweise zu formalen Vorschriften erfolgen in der Klasse 10 oder am Schuljahresbeginn der Jahrgangsstufe 11.

Der Schüler wählt sich ein Thema und legt dieses dem gewünschten Fachlehrer vor. Jeder Fachlehrer betreut im Schuljahr in der Regel maximal 2 KOL. Der Fachlehrer bestätigt ggf. in Absprache mit der Fachkonferenz das Thema, hilft bei der Präzisierung oder lehnt es ab.

Der betreuende Fachlehrer berät den Schüler in mindestens 3 Konsultationen, legt den Präsentationstermin fest und bewertet die Arbeit (siehe Kontrollformular) In der Regel gibt der Schüler 1 Exemplar am 1. Schultag nach den Osterferien ab.

### **Gesamtbewertung**

Die komplexe Leistung wird wie eine Klausur gewertet. Die Bewertung fließt " in dem Kurshalbjahr in das Kurshalbjahreszeugnis ein, in dem sie bewertet wird." (§ 25 Abs. 3 SOGYA)

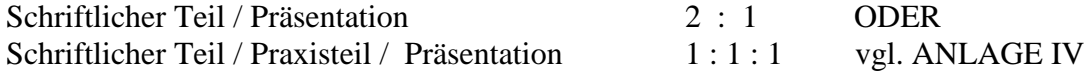

### Übersicht Anlagen

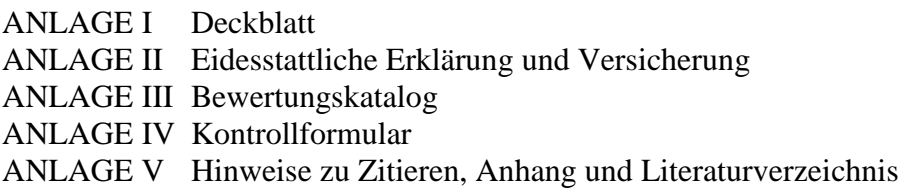

### **Schriftlicher Teil**

Die KOL hat in der Regel einen Umfang von 15 Seiten (ohne Anhang) .

Die Arbeit besteht aus:

- Deckblatt mit Thema, Name des Schülers, Schul-, Kurs-, Schuljahresangabe ANLAGE I
- Inhaltsverzeichnis/ Seitenzahl Textteil mit: Vorwort: Entwicklung der Fragestellung, Formulierung des Erkenntnisinteresses, Eingrenzung des Themas, methodische Überlegungen
	- 1. Hauptteil mit untergliedernden Zwischenüberschriften jeweils als ein gegliederter Schwerpunkt,
	- 2. Untergliederung der Schwerpunkte mindestens 2-fach
	- In der Nummerierung anschließend:
	- Schlussteil als Zusammenfassung/ Fazit: Aufgreifen der erarbeiteten Ergebnisse und Einordnen in einen Gesamtzusammenhang
- gegebenenfalls Anhang (mit römischen Ziffern) mit Dokumentationen, angefertigten Gegenständen, ANLAGE V Objekten auf Datenträgern, Ton-/ Videoaufnahmen, Tabellen, Grafiken, Karten etc.
- Literaturverzeichnis (Primär- und Sekundärliteratur) ANLAGE V
- Eidesstattliche Erklärung und Versicherung ANLAGE II Beachte: Konsequenzen bei Verletzung des Urheberrechts!)
- Auf Verlangen ist die Arbeit als digitale Version zu übergeben.

#### Formaler Aufbau

1. Format, Blocksatz, Heftung

 A 4, einseitig beschrieben, 1,5-zeilig, linker Randabstand 3 cm, rechter Randabstand 2 cm, Schriftgröße 12, Times New Roman oder Arial, Überschriften 14- nicht unterstreichen

- 2. Nummerierung und Anordnung
	- Titelblatt ist Seite 1 ohne Nummerierung
	- $\blacksquare$  Inhaltsverzeichnis ist Seite 2 ohne Nummerierung
	- die folgenden Textseiten werden (mit 3 beginnend) nummeriert
	- Anhang: römische Bezifferung und Seitenzahl
	- vorletzte Seite enthält das Verzeichnis der verwendeten Literatur bzw. anderer benutzter Hilfsmittel
	- als letzte Seite folgt die vom Schüler handschriftlich unterschriebene Eidesstattliche Erklärung

#### Bewertung

Die Bewertung des schriftlichen Teils erfolgt laut Bewertungskatalog (ANLAGE III) oder nach fachspezifischem Bewertungskatalog (Physik, Englisch , Religion/Ethik, Musik, Französisch).

#### **Mündlicher Teil – Präsentation**

- zeitnah zur Bewertung der schriftlichen Leistung 15 bis 20 min.
- Ort, Raumgestaltung, mediale Vorbereitung, Kleidung
- Vortrag nach den **Regeln** der Rhetorik: DEUTSCH KURS 11
	- **Einstimmung**
	- **Gliederung**
	- Thema und Begründung der Auswahl
	- methodische Herangehensweise incl. Zeitplanung
	- Gliederung/ Kernthesen
	- Zusammenfassung/ Problemlösung
	- **Literaturliste**

**Thema der Arbeit . . . . . . KOMPLEXE LEISTUNG .** *Fach* **. . . . vorgelegt von . Vorname Name . am . Landkreisgymnasium Sankt Annen Eliteschule des Wintersports Oberwiesenthal . . im Schuljahr .** *2011/2012* **. . . Name des Betreuers: .** *Frau Eva Meier* **. . . . . . Oberwiesenthal, den…**

**ANLAGE II**

### **Eidesstattliche Erklärung**

**Ich versichere, dass ich die Arbeit selbstständig angefertigt, nur die angegebenen Hilfsmittel benutzt und alle Stellen, die dem Wortlaut oder dem Sinn nach anderen Werken entnommen sind, durch Quellen als Entlehnung kenntlich gemacht habe.**

**Ort, Datum**

**ORIGINALUNTERSCHRIFT des Schülers**

**Hiermit erkläre ich, dass ich damit einverstanden bin, wenn die von mir verfasste Arbeit der schulinternen Öffentlichkeit zugänglich gemacht wird.**

**ORIGINALUNTERSCHRIFT des Schülers**

# **Anlage III**

# **BEWERTUNGSSCHLÜSSEL zur Komplexen Leistung- schriftlicher Teil**

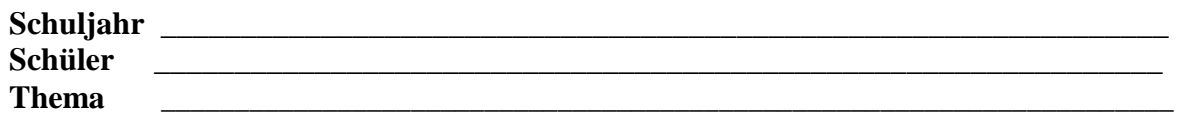

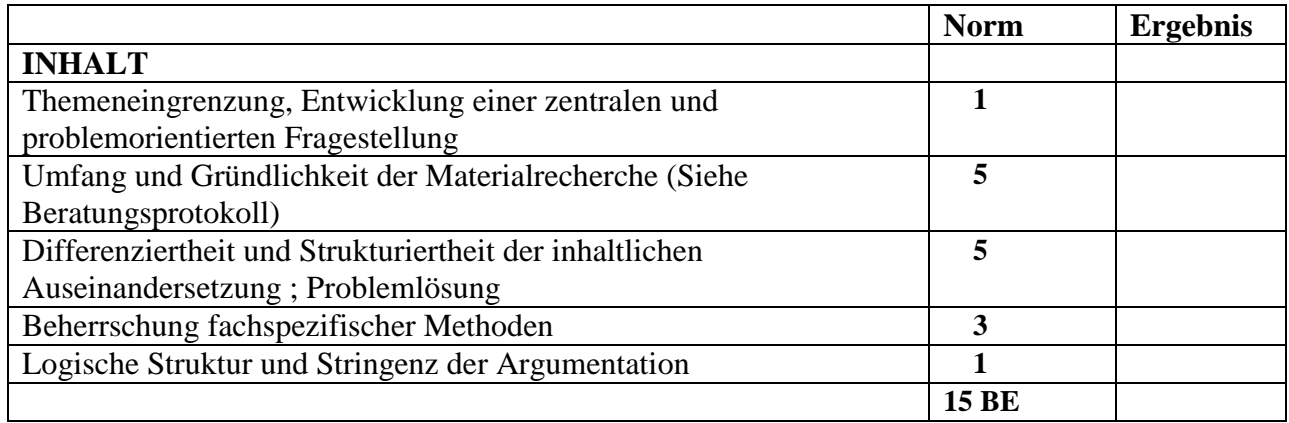

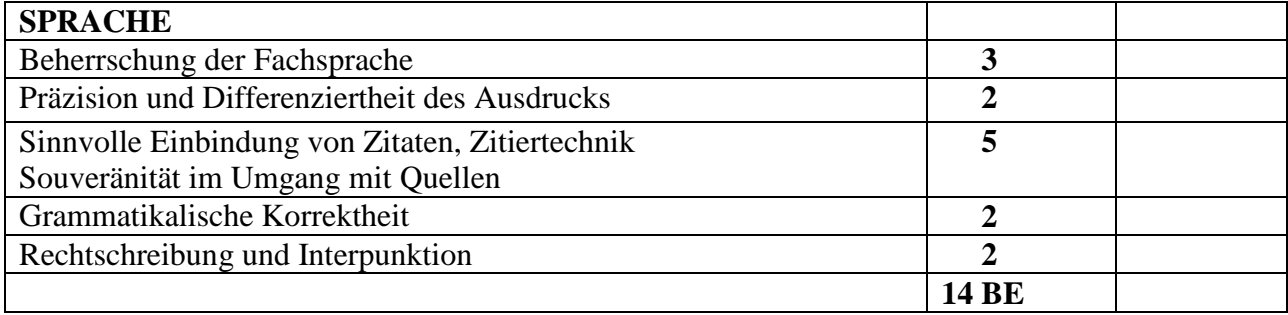

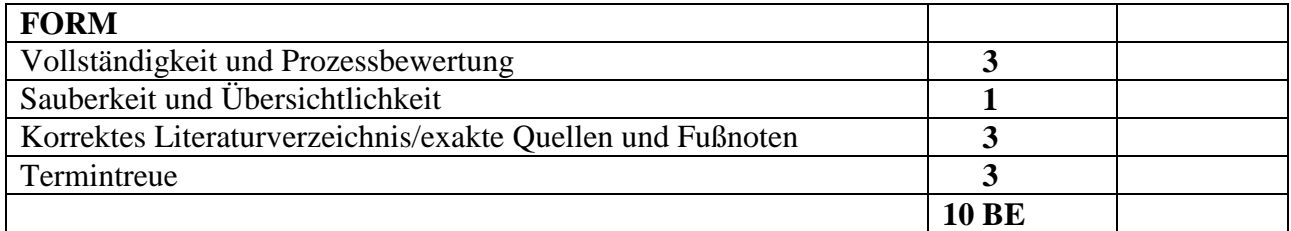

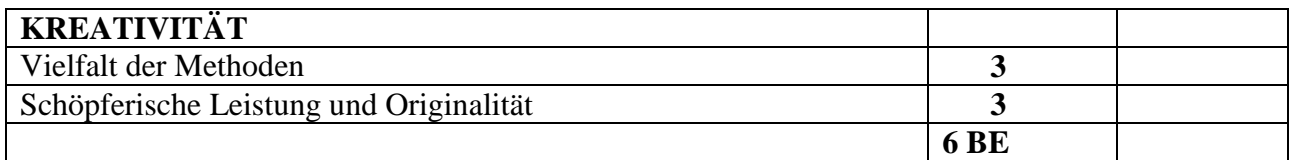

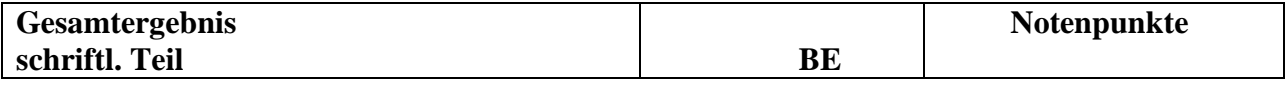

# **Anlage IV**

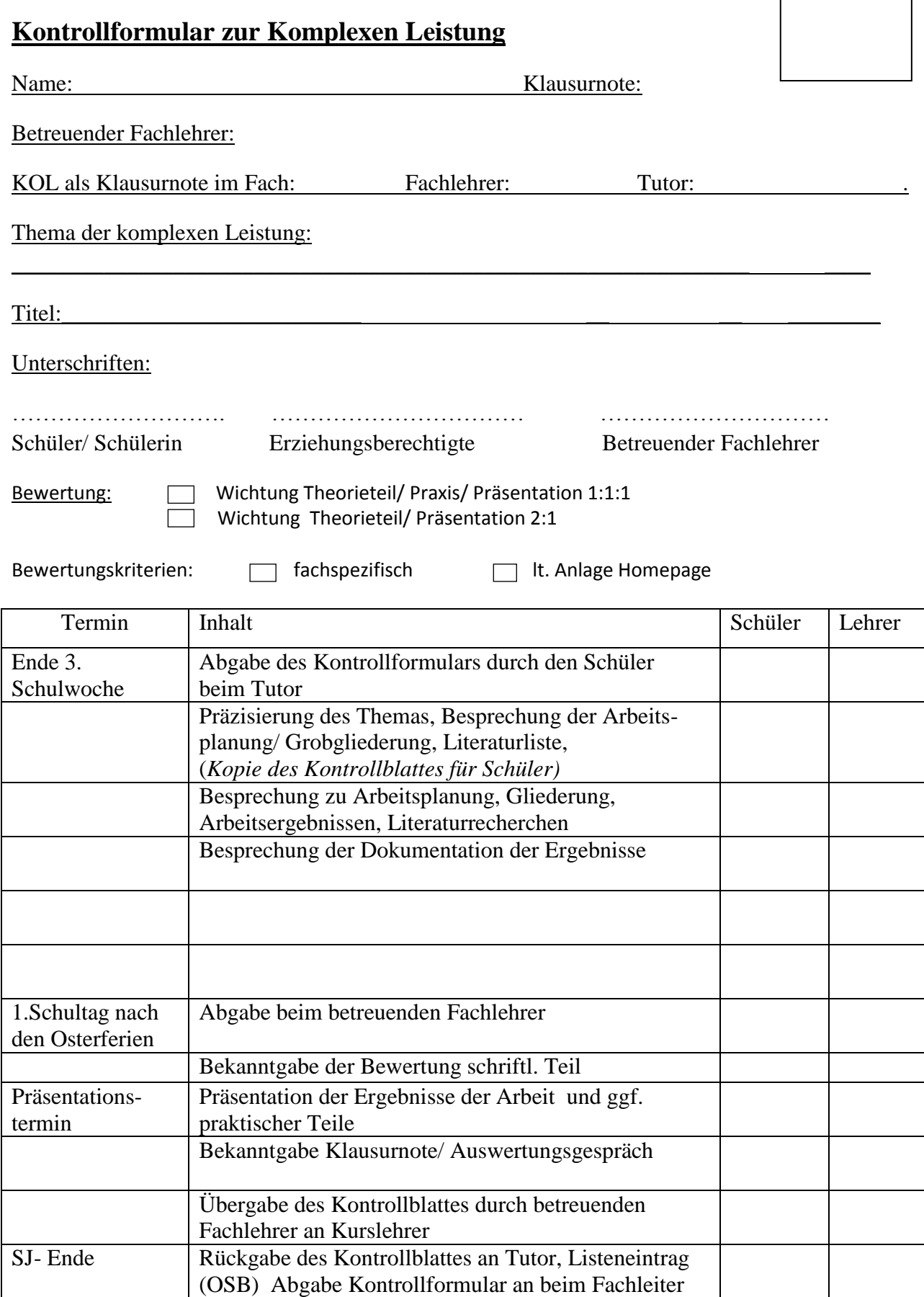

**Anlage V**

## **Hinweise zu Zitieren, Anhang und Literaturverzeichnis:**

aus<sup>.</sup>

. . .

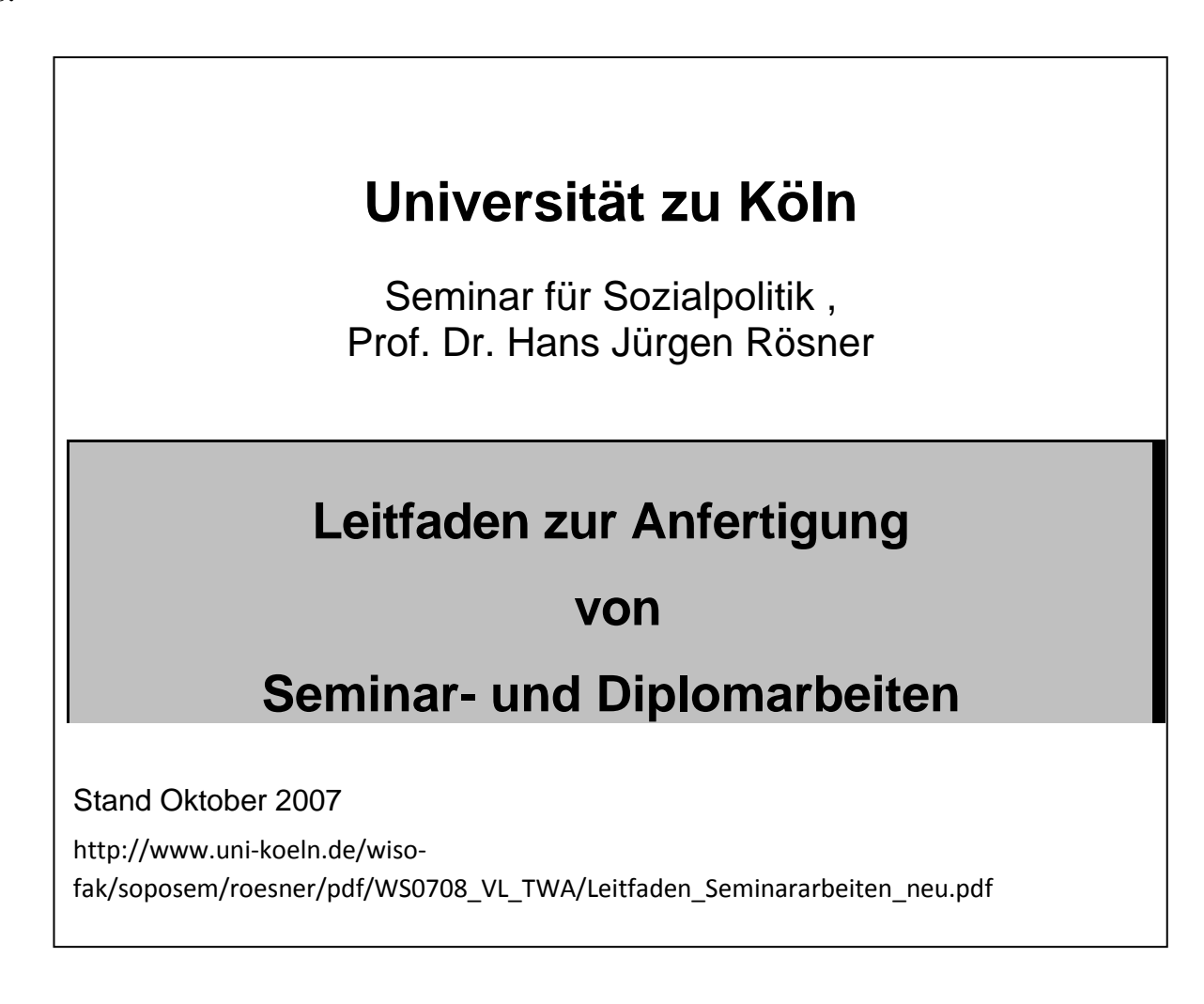

## **5. Hinweise zum Zitieren**

## *5.1. Allgemeine Regeln*

Der richtige Umgang mit Fußnoten erscheint zunächst oft als schwierig. Dies liegt aber vor allem daran, dass deren tatsächliche Funktionen und Aussageinhalte zumeist nur wenig bekannt sind. Im wesentlichen haben Fußnoten zumindest drei wichtige *Funktionen* zu erfüllen, sie dienen

 *als Quellennachweis,* indem sie es ermöglichen, bestimmte Aussagen auf ihren Ursprung zurückzuverfolgen und dabei Äußerungen des Verfassers von fremdem geistigem Eigentum abzugrenzen;

- und als *Fundstelle* für weiterführende Informationen, die zwar interessant sind, aber nicht in den Text aufgenommen werden können. Dabei kann es sich (zum Beispiel) um Querverweise zu anderen Autoren handeln oder auch um Hinweise auf abweichende Auffassungen.
- drittens schließlich bieten Fußnoten dem Verfasser die Möglichkeit, *Erläuterungen* seiner methodischen oder inhaltlichen Vorgehensweise sowie persönliche Anmerkungen und Beurteilungen zu verwendeten Quellen abzugeben.

Damit eine Fußnote diese Funktionen erfüllen kann, muss sie die folgenden drei *Anforderungen*  erfüllen:

#### **Unmittelbarkeit:**

Das mit der Fußnote belegte Zitat sollte nach Möglichkeit aus der Primärquelle entnommen werden und nur falls dies nicht möglich ist aus der verarbeitenden Sekundärliteratur. Ist ein solches "Zitieren aus zweiter Hand" unumgänglich, so sollte unbedingt (zum Beispiel durch den Vergleich verschiedener Sekundärtexte) darauf geachtet werden, dass die Aussage des Ursprungstextes inhaltlich unverfälscht geblieben ist.

#### **Genauigkeit**:

Ein wörtlich zitierter Text sollte buchstabengetreu übernommen werden, d.h. auch bei veralteter oder falscher Schreibweise und Zeichensetzung. Nur offensichtliche Druckfehler dürfen ausgebessert werden. Bei Zitaten in weniger gebräuchlichen Fremdsprachen sollte im Text eine Übersetzung und in der Fußnote der Originaltext angegeben werden. Englischkenntnisse sind aber normalerweise vorauszusetzen. Eigene Übersetzungen sind als solche zu kennzeichnen. In jedem Fall ist streng darauf zu achten, dass durch das Zitieren weder die Aussagerichtung noch das Aussageergebnis verfälscht werden.

#### **Zweckmäßigkeit:**

Ein Zitat muss zwar all das enthalten, was der Zitierende mit seinem Zitat belegen möchte, doch sollte gleichfalls nicht ausführlicher zitiert werden, als es der Aussageabsicht nach notwendig ist. Des weiteren ist auf ein möglichst leichtes Auffinden und Zuordnen von Zitat und Fußnote zu achten. Dafür am vorteilhaftesten ist das nachfolgend verwendete Verfahren, bei dem die im Text auftretenden Fußnoten unten auf jeder Seite angegeben und dann insgesamt fortlaufend nummeriert werden.

### *5.2. Wörtliches Zitieren*

Ein wörtliches Zitat ist an seinem Beginn und Ende durch Anführungsstriche zu kennzeichnen. Mit einer sich dem Text anschließenden, eine halbe Zeile höher gesetzten Ziffer (ohne Klammer) wird auf die Quellenangabe und eventuelle weitere Informationen in der zugehörigen Fußnote verwiesen. Trifft die Fußnotenziffer mit einem Satzzeichen zusammen, so gilt folgende Grundregel: Bezieht sich die Fußnote auf den *gesamten vorangehenden Satz*, so steht die Ziffer *nach* dem Satzzeichen.

Bezieht sich die Fußnote dagegen nur auf ein unmittelbar *vorangehendes Wort oder eine Wortgruppe*, so steht diese Ziffer *vor* dem schließenden Satzzeichen. Zahlreiche Anwendungsbeispiele hierzu finden sich in den "Richtlinien für den Schriftsatz" des Dudens für "Die deutsche Rechtschreibung".

Auf jeden Fall ist darauf zu achten, dass der ursprüngliche gedankliche Inhalt des Zitats nicht durch Kürzungen oder Hinzufügungen verändert wird. Wollen Sie nur ein Wort auslassen, so setzen Sie an dessen Stelle zwei Punkte, sind es mehrere Wörter, dann drei Punkte. Zitieren Sie dagegen Satzteile, so brauchen Sie keine Punkte zu setzen. Möchten sie den ursprünglichen Text durch eigene Einschübe ergänzen, so setzen Sie diese Hinzufügungen in eckige Klammern. Achten Sie auch hierbei darauf, am Urtext sinngemäß nichts zu verändern. Sind in dem Zitat Hinweise auf Fußnoten enthalten, so

brauchen Sie diese nicht zu übernehmen und darauf auch nicht durch Auslassungspunkte hinzuweisen. Hier ein Beispiel für ein wörtliches Zitat mit Abänderungen:

Im Juli stand "die Entwicklung der Bankenliquidität... unter dem Einfluss des [bis dahin] stärksten Devisenzustroms"<sup>1</sup>.

Sind im Original einige Wörter durch Sperrung, Fett- oder Kursivdruck hervorgehoben, wobei diese Hervorhebung nicht mit übernommen werden soll, so genügt in der Fußnote hinter der Quellenangabe der in Klammern beigefügte Zusatz: "Im Original gesperrt (bzw. fett oder kursiv) gedruckt." Wollen Sie selbst dagegen eine Stelle im Zitat besonders hervorheben, die dort nicht gekennzeichnet worden ist, so müssen Sie den vorgesehenen Text gesperrt schreiben und mit der Anmerkung "im Original nicht gesperrt" versehen. Auch hierfür wieder das obige Beispiel:

Im Juli stand "die Entwicklung der B a n k e n l i q u i d i t ä t<sup>2</sup> ... unter dem Einfluss des [bis dahin] stärksten Devisenzustroms"<sup>3</sup>.

## *5.3. Sinngemäßes Zitieren*

Übernehmen Sie von einem Verfasser kein wörtliches Zitat, sondern nur ein bestimmtes Argument oder die Gedankenführung einer bestimmten Stelle, so entfallen die Anführungs- und Auslassungszeichen, und die Kennzeichnung geschieht nur durch die hochgestellte arabische Ziffer für die Quellenangabe. Im Gegensatz zu wörtlichem (direktem) wird bei sinngemäßem (indirektem) Zitieren vor die sonst übliche Quellenangabe der Zusatz "Vergleiche" in der Abkürzung "Vgl.:" eingefügt.

Es sind aber auch andere erläuternde Zusätze möglich, wie etwa "Siehe dazu ebenso", wenn Sie nur einen Teilbereich fremden Gedankenguts in Anlehnung an Ihre ansonsten eigenen Ausführungen erwähnen möchten, oder auch "Siehe dazu ausführlich:", wenn Sie den Leser darauf hinweisen wollen, dass der andere Verfasser sich zu diesem speziellen Thema ausführlicher äußert, als es Ihnen selbst an dieser Stelle möglich ist. Der Zusatz "siehe dazu und im folgenden" wird dann verwendet, wenn Sie vor längeren, aber gedanklich eng verbundenen Ausführungen, wie etwa bei der Abfolge mehrerer kleiner Absätze im vorangehenden Kapitel, auf eine durchgehend herangezogene Quelle hinweisen möchten. Als Alternative müsste sonst am Ende eines jeden der kleinen Abschnitte ein Quellenhinweis erfolgen, was zu einer uninformativen Aufblähung des Fußnotenapparates führen würde. Machen Sie aber bitte von dieser (ersten) Möglichkeit nur sparsamen Gebrauch, denn es würde Ihnen mit Sicherheit sehr negativ ausgelegt werden, wenn Sie durch nur einen derartigen Hinweis seitenlang sinngemäße Zitate abdecken wollten.

Als Beispiel für sinngemäßes Zitieren lässt sich das obige wörtliche Zitat entsprechend umformen:

Im Juli war die Bankenliquidität durch den bis dahin stärksten Devisenzustrom gekennzeichnet.<sup>4</sup>

Sollen bei sinngemäßem Zitieren weiterführende Querverweise zu anderen Autoren gegeben werden, dann zum Beispiel wie folgt:

..., zu den offiziellen Angaben über Jugendarbeitslosigkeit muss daher stets eine erhebliche Dunkelziffer hinzugerechnet werden.<sup>5</sup>

 $\frac{1}{1}$  Vgl.: Monatsberichte der Deutschen Bundesbank, a.a.O., Juli 1957, S.3.

2 Im Original nicht gesperrt.

<sup>3</sup> Monatsberichte der Deutschen Bundesbank, a.a.O., Juli 1957, S.3.

<sup>4</sup> Vgl.: Monatsberichte der Deutschen Bundesbank, a.a.O., Juli 1957, S.3.

## *5.4. Regeln für erstmaliges Zitieren (inklusive WWW-Zitierweise)*

Abgesehen von den eingangs genannten allgemeinen Regeln gibt es keine verbindlichen Vorschriften hinsichtlich der Zitierweise. Auch zwischen den einzelnen Fachdisziplinen bestehen durchaus unterschiedliche Verfahrensweisen. Es empfiehlt sich daher, vorher Erkundigungen einzuholen. Die nachstehend ausgeführten Regeln stellen lediglich Empfehlungen für die bei Professor Rösner üblichen Möglichkeiten dar.

#### *a) Angabe bei Zitaten aus Monographien*

- (1) Verfasser: Familienname, Vorname
- (2) Titel, ggf. mit Untertitel(n) und Angabe des Bandes
- (3) Auflage
- (4) Verlagsort (falls nicht feststellbar: "o. 0.")
- (5) Erscheinungsjahr (geht das Verlagsjahr nicht aus dem Titelblatt hervor, so ist das Jahr des Vorwortes oder das des Copyrights in Klammern anzugeben, findet sich kein Hinweis auf das Erscheinungsjahr, so erfolgt anstelle einer Jahresangabe der Zusatz: "o. J.")
- (6) Seite (erstreckt sich das Zitat auch über die folgende Seite, so ist dies durch den Zusatz "f." hinter der Seitenzahl anzugeben; bei mehreren folgenden Seiten durch "ff.").

#### **Beispiel:**

*Rösner, Hans Jürgen:* Grundlagen der marktwirtschaftlichen Orientierung in der Bundesrepublik Deutschland und ihre Bedeutung für Sozialpartnerschaft und Gemeinwohlbindung, Berlin 1990, S. 202 ff.

#### *Besonderheiten bei Diplomarbeiten und Dissertationen:*

Statt (5) ist neben der Bezeichnung "Dipl.-Arbeit" bzw. "Diss." auch der betreffende Universitätsort anzugeben.

#### *Besonderheiten bei Buchreihen:*

Zwischen (4) und (5) werden eingeschoben:

- (4a) Titel der Buchreihe
- (4b) Band (Folge, o.a.)
- (4c) hrsg. von:
- (4d) Nachname des Herausgebers
- (4e) Vorname des Herausgebers

#### **Beispiel:**

*Zerche, Jürgen:* Das Gesundheitssicherungssystem der Bundesrepublik Deutschland, Kölner Schriften zur Sozial- und Wirtschaftspolitik, Band 5, hrsg. von: *Blume, O.* u.a., Regensburg 1988.

#### *b) Angaben bei Zitaten aus Sammelwerken*

- (1) Verfasser: Familienname, Vorname
- (2) Titel des Beitrages
- (3) in:

<sup>5</sup> Zu den berufspädagogischen Aspekten, siehe ausführlich bei: Bernhard Nibbüg: Jugendarbeitslosigkeit. Daten, Ursachen, Gefahren, pädagogische Lösungsansätze und Bildungsmaßnahmen, Trier 1978, S. 19 ff. Zu den ökonomischen Aspekten: Friedmann Stooß: Jugendarbeitslosigkeit. Entstehung, Abläufe, Strukturen und Wege zum Abbau der Probleme. In: Aus Politik und Zeitgeschichte, Beilage zur Wochenzeitung "Das Parlament" vom 25. September 1982 (B 38/82), S. 33 - 46.

- (4) Titel des Sammelwerkes: (evtl.: (5a) Festschrift für ....)
- (5) hrsg. von:
- (6) Nachname des Herausgebers
- (7) Vorname des Herausgebers

(falls mehr als drei Herausgeber auf dem Titelblatt ohne Kennzeichen eines Hauptherausgebers aufgeführt sind, wird in der Fußnote lediglich der erstgenannte Herausgeber mit dem Zusatz "u. a." aufgeführt).

- (8) Auflage des Sammelwerkes
- (9) Verlagsort
- (10) Erscheinungsjahr
- (11) Seite oder Spalte

**Beispiel:***Rösner, Hans Jürgen:* Chancen und Risiken neuer Beschäftigungsformen, in: Neue Technologien, Arbeitsmarkt und Berufsqualifikation, hrsg. von: *Lamszus, Hellmut/ Sanmann,Horst*, Bern und Stuttgart 1987, S. 97 ff.

#### *c) Angaben bei Zitaten aus Zeitschriftenaufsätzen*

- (1) Familienname (in Kursiv- oder Fettschrift), Vorname (abgekürzt oder ausgeschrieben) des Verfassers (falls nicht feststellbar: "o. V.")
- (2) Titel des Aufsatzes
- (3) in:
- (4) Name der Zeitschrift (häufig in Kursivschrift)
- (5) Nummer des Jahrgangs und/oder des Bandes (falls die Seiten des Jahrganges nicht durchgehend nummeriert sind, ist auch die Heft-Nummer anzugeben)
- (6) Erscheinungsjahr
- (7) Seite

**Beispiel:***Rösner, Hans Jürgen:* Mehr Kompetenzen für Betriebsräte?, in: Wirtschaftsdienst, 73. Jahrgang, Nr. 9, 1993, S. 471 ff.

#### *Besonderheiten bei Zitaten aus Zeitungsartikeln:*

Anstelle von (6) ist die Nummer und das Datum der Zeitung anzugeben. Der Name der Zeitung wird in Anführungszeichen gesetzt.

#### *Besonderheiten bei nicht veröffentlichten Arbeiten:*

Werden nichtveröffentlichte Arbeiten benutzt, so sollte dies bei der Quellenangabe durch einen Zusatz kenntlich gemacht werden: z. B. "unveröffentlichtes Manuskript", "unveröffentlichter Forschungsbericht". Falls die Arbeit nicht gedruckt wurde und nur einem begrenzten Kreis zugänglich ist (etwa ein hektografiertes Referat einer Tagung) erfolgt ein Hinweis "als Manuskript vervielfältigt". Bitte beachten Sie, dass die Autorisierung des Verfassers vor dem Zitieren eingeholt werden sollte!

#### *d) Gerichtsentscheidungen*

gehören wie jede andere Literatur zu den angabepflichtigen Hilfsmitteln. Sie werden wie folgt zitiert:

- (1) Gericht, von dem das Urteil ergangen ist
- (2) Aktenzeichen
- (3) Datum der Entscheidung
- (4) Fundstelle

#### **Beispiel:**

BGH VII ZR 166/67 v. 8.10.69, BGHZ 53,1 NJW (Neue Juristische Wochenschrift) 1969, S. 2202

Die in fortlaufend nummerierten Bänden veröffentlichten *Entscheidungen des Bundesverfassungsgerichtes* werden wie folgt zitiert:

- (1) BVerfGE (für "Bundesverfassungsgerichtsentscheidungen")
- (2) Bandnummer
- (3) Seitenzahl

#### **Beispiel:**

BVerfGE 35,79

*e) Das Zitieren von Gesetzen:*

- (1) voller Titel des Gesetzes
- (2) Tag bzw. Jahr der Verabschiedung

#### **Beispiel:**

Betriebsverfassungsgesetz 1972 (es empfiehlt sich, gleich die im weiteren verwendete amtliche Abkürzung mit anzugeben, wie hier "BetrVG". Nicht vergessen, diese auch ins Abkürzungsverzeichnis aufzunehmen.)

*ß Zitieren aus dem Internet (2 Varianten)*

- *zusätzlich zur gedruckten Form*
- (1) Verfasser: Familienname, Vorname
- (2) Titel, ggf. Untertitel
- (3) in: ... (Buch, Zeitschrift etc. wie oben zitieren)
- (4) Veröffentlichungsdatum (falls vorhanden, sonst Angabe: "o.J.")
- (5) Internet Ressource als Online-Quelle kennzeichnen mit: "verfügbar: http://..."
- (6) Datierung des persönlichen Aufrufens einer Quelle mit: "(Zugriff am ...)\*"

#### **Beispiel:**

*Corsten, Hans; Deppe, Joachim:* Wie zitiert man Online-Quellen?, in: WISU, 05/2002, I-III, verfügbar: <http://www.wisu.de/cgi-bin/html-auth.cgi?file=./jg97/frjg97.htm&session=408fbf676f724> d3f (Zugriff 28.04.2004, Abobereich)

- *Dokument ist nur online verfügbar*
- (1) Verfasser: Familienname, Vorname
- (2) Titel, ggf. Untertitel
- (3) Veröffentlichungsdatum (falls vorhanden, sonst Angabe: "o.J.")
- (4) Internet Ressource als Online-Quelle kennzeichnen mit: "verfügbar: http://..."
- (5) Datierung des persönlichen Aufrufens einer Quelle mit: "(Zugriff am ...)"

#### **Beispiel:**

*Bleuel, Jens:* Zitieren von Quellen im Internet, 21.12.1996, <http://ourworld.compuserve.com/homepages/jbleuel/ip-> zitl.htm (Zugriff am 7.6.1999).

#### *Besondere Aspekte der Internet-Zitierweise*

Aus vielerlei Gründen können sich bei HTML-Dokumenten die **Seitenzahlen** verändern. Da HTML-Dokumente i.d.R. aus Fließtext bestehen und nur verschiedene Texthierarchien festgelegt sind, hängt die Darstellung (Schriftgröße der Überschriften, Absätze, etc.) vom Browser und den jeweils individuellen Einstellungen ab. Darüber hinaus können sich auch durch unterschiedliche Papiergrößen, Drucker etc. die Seitenzahlen verändern. Da bisher kein einheitlicher Nummerierungsstandard für elektronische Dokumente existiert, bleibt nur der Ausweg **Kapitel oder Absätze** anzugeben, um Textpassagen exakt zu lokalisieren. Häufig werden aus diesem Grund jedoch sowohl ein OnlineDokument als auch ein Druckdokument ins Netz gestellt. Wenn möglich sollte also die Druckversion zitiert werden (z.B. in Form eines PDF-Dokuments).

Existiert eine **Online-Quelle** auch in **gedruckter Form**, so sollten beide angegeben werden. So kann eine Quelle wie in den vorangegangenen Abschnitten a)-e) zitiert werden und durch den Zusatz "verfügbar:" ergänzt werden. Dabei sollte jedoch auf etwaige Unterschiede zwischen Online- und gedruckter Quelle, wie fehlende Bilder, Grafiken, etc. hingewiesen werden (z.B. "[Grafiken fehlen]" oder [abweichende Seitenzahlen]).

## *5.5. Regeln für wiederholtes Zitieren*

Eine vollständige Zitierweise in der oben dargestellten Form ist nur bei der erstmaligen Quellenangabe erforderlich. Beim wiederholten Zitieren sollte die Quellenangabe in abgekürzter Form erfolgen:

- (1) Name des Verfassers (Familienname genügt)
- (2) Titel der Quelle (in Kurzform),
- (3) Seite

Es wird empfohlen, diesen Kurztitel bei der erstmaligen Quellenangabe mit dem Zusatz "i.f.z." (für: im folgenden zitiert) einzuführen. Die Angabe des Kurztitels muss dann aber auch, wie folgt, in das Literaturverzeichnis aufgenommen werden.

#### **Beispiel:**

*Rösner, Hans Jürgen:* Produkt-Manager. Konzept, Integration und Einsatz-Kontrollverfahren (i.f.z.: *Rösner*, Produkt-Manager), Berlin und New York 1979. Beim wiederholten Zitieren dann: *Rösner*  Produkt-Manager, S. 81. Auch das Erscheinungsjahr wird manchmal eingefügt, das Kürzel für die Seitenangabe weggelassen, dann also: *Rösner* (1979), Produkt-Manager, 81.

#### *Besonderheiten:*

Wird derselbe Autor innerhalb einer Fußnote mehrfach oder in direkt folgenden Fußnoten mit derselben oder mit verschiedenen Veröffentlichungen zitiert, ohne dass zwischendurch ein anderer Autor erwähnt wird, so wird der Name durch die Bezeichnung "Ders." ersetzt.

Wird dieselbe Quelle direkt folgend erneut zitiert, so wird der Hinweis "Ebd." (für: Ebenda), verbunden mit der Seitenangabe, verwendet.

## *5.6. Zitieren in Kurzform*

Eine neuere Form des Zitierens besteht darin, **im laufenden Text** in Klammern eingeschlossen den Namen, das Erscheinungsjahr und die Seite der verwendeten Quelle anzugeben

#### **Beispiel:**

**(**Rösner, 1993, 179)

Werden aus dem angegebenen Jahr mehrere Veröffentlichungen dieses Verfassers verwendet, so wird dies durch das Anfügen von Kleinbuchstaben (Rösner, 1993a bzw. b, c) kenntlich gemacht. Bei dieser Kurzzitierweise sind detaillierte bibliographische Angaben nur im Literaturverzeichnis zu finden. Außerdem ermöglicht sie keine weiterführenden Informationen (siehe Kapitel 8.5.1), sondern dient nur als Zitierbeleg. Ein weiterer Mangel der Kurzzitierweise besteht in der dadurch hervorgerufenen ständigen Unterbrechung des fließenden Textes, was das Lesen in gedanklichen Zusammenhängen empfindlich stören kann. Sie wird deshalb für die Verwendung bei Professor Rösner nicht empfohlen. Außerdem und schließlich ist noch darauf hinzuweisen, dass die Fußnotenverwaltung durch die Verwendung moderner Textverarbeitungsprogramme keinen zusätzlichen Aufwand mehr darstellt. Soll die Arbeit dagegen publiziert werden, sind die Auflagen des Verlegers für die Textgestaltung maßgeblich. Hier wird häufig die Anwendung der Kurzzitierweise gefordert.

## *5.7. Wiedergabe von Tabellen und Abbildungen*

Häufige Zahlenangaben im laufenden Text wirken auf den Leser oft verwirrend und unübersichtlich, so dass es empfehlenswert sein kann, derartige Angaben, auf die später wieder zurückgegriffen werden soll, wegen der besseren Auffindbarkeit in Tabellen zusammenzufassen bzw. zum besseren Verständnis in Abbildungen graphisch darzustellen. Wenn aber im Text nicht ausdrücklich zur anschaulichen Unterstützung der Argumentation darauf zurückgegriffen wird, sind diese Darstellungen sinnloser Ballast und sollten dann besser unterbleiben. Tabellen und Abbildungen werden nummeriert und unter Angabe der Nummer und der vollständigen Überschrift in dem dafür vorgesehenen Verzeichnis aufgeführt.

Zu einer vollständigen Überschrift gehören neben den Angaben zum Thema und Inhalt der Darstellung in den Untertitel ergänzende Angaben, so zum Beispiel über den Ort und die Zeit der Ermittlung (bspw. Bundesrepublik Deutschland von 1965 – 1970) sowie die Art der Zahlenangaben (Mrd., Mio., ME, St., DM etc.) und alle ansonsten für die Charakterisierung des Inhalts notwendigen Hinweise. Sollten für die Tabelle bzw. Abbildung Zahlen aus verschiedenen Quellen verwandt worden sein oder selbstermittelte Daten als Grundlage für weiterführende eigene Berechnungen gedient haben, so sind die aus unterschiedlichen Quellen stammenden Zahlen jeweils für sich zu kennzeichnen und die darauf basierenden Berechnungen im Anhang zur Tabelle oder Abbildung ausführlich zu erläutern. Dabei werden die Kennzeichnungen, die sich auf den Inhalt der Darstellung unmittelbar beziehen, mit den Buchstaben a, b, c,... vorgenommen; die Kennzeichnungen, die sich dagegen auf die Quellenangaben beziehen, erfolgen in der schon bekannten Weise durch arabische Ziffern. Zudem wird die Tabelle bzw. Abbildung insgesamt eingerahmt. Dies alles erscheint sehr verwirrend und soll daher im folgenden anhand eines Beispiels anschaulich gemacht werden:

#### **Tabelle 12: Daten zur funktionellen**

**Einkommensverteilung** Bundesrepublik Deutschland 1957 – 1960 Mrd. DM (jeweilige Preise)

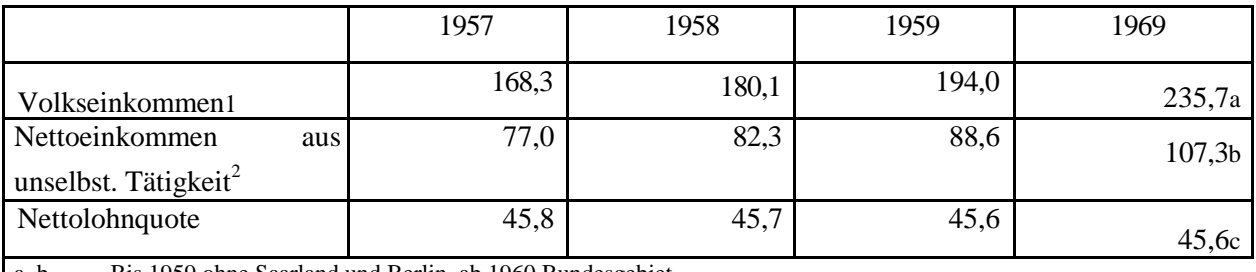

a, b Bis 1959 ohne Saarland und Berlin, ab 1960 Bundesgebiet.

c Eigene Berechnung: Nettoeinkommen aus unselbst. Arbeit (2) in Prozent des Volkseinkommens (1) *Quellenangaben zur Tabelle 12:*

1 Bis 1959: Statistisches Jahrbuch für die Bundesrepublik Deutschland, Stuttgart und Mainz o.J. (19969), S. 496. Ab 1960: Ebenda, Jg. 1970, S. 490.

2 Ebenda.

# **6. Anlegen eines Anhangs**

Die Funktion, die ein Anhang in einer Arbeit erfüllen kann und soll, wird oft missdeutet oder missbraucht: *Erstens* dient er *nicht* dazu, die Bearbeitung über die beschränkte Seitenzahl hinaus fortzusetzen. Materialien, wie insbesondere Statistiken und Grafiken, auf die im Text und bei der Argumentation *unmittelbar* Bezug genommen wird, sollten *unbedingt* in den laufenden Text integriert und nicht im Anhang versteckt werden. *Zweitens* sollte der Anhang *nicht* als Abladeplatz für Materialien benutzt werden, die im Laufe der Recherche zwar gesammelt wurden, sich dann aber als nebensächlich erwiesen haben, oder, noch schlimmer, über die der Verfasser sich kein Urteil bilden konnte oder wollte.

*Berechtigt* ist ein Anhang nur dann, wenn er *ergänzende Materialien und Dokumente* enthält, die weitere themabezogene Informationen geben, die den Fluss des eigentlichen Textes stören würden, aber für die Arbeit dennoch nötig sind oder dem Leser schwer zugänglich wären.

Folgende Materialien und Dokumente können Inhalt eines Anhangs sein: Briefe, telephonisch und persönlich durchgeführte Gesprächsprotokolle, unveröffentlichte Unterlagen, Gesetzesentwürfe, Zeitreihendaten, Fragebogentexte, statistische Daten, längere Tabellen, Graphiken, geographische Karten etc. Die einzelnen Dokumente bzw. Materialien des Anhangs werden durchgehend nummeriert (entweder mit Großbuchstaben oder mit römischen oder arabischen Zahlen), und unter Angabe der Nummer, der vollständigen Überschrift und der Seitenzahl in dem dafür vorgesehenen *Anhangsverzeichnis* aufgeführt. Der Anhang selber wird der Nummerierung folgend und unter Angabe der vollständigen Quellenangabe zwischen dem Text der Arbeit und dem Literaturverzeichnis positioniert. Für die Seitennummerierung des Anhangs können zwei Möglichkeiten gewählt werden: Entweder man schließt ihn in die Seitenzählung des Textes mit ein (siehe folgendes Beispiel), oder ihm wird zusammen mit dem Literaturverzeichnis eine eigene Nummerierungsebene (z.B. kleine römische Buchstaben) gegeben.

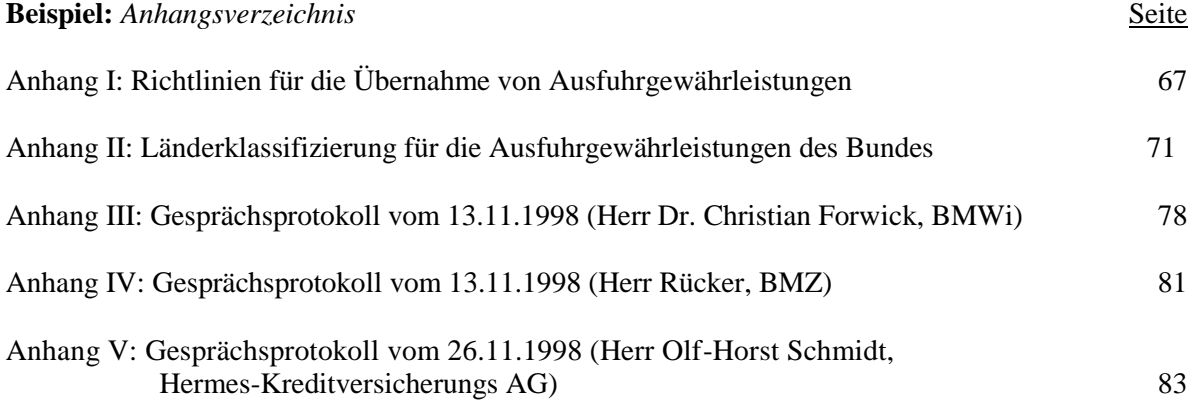

Abschließend sei nochmals darauf verwiesen, dass die Dokumente des Anhangs, sollen sie nicht nur den schon beschriebenen Abladeplatz nebensächlicher Informationen darstellen, als Quellen zum Zitieren in der Arbeit benutzt werden sollten. Dieser in der Fußnote erfolgende Quellennachweis richtet sich grundsätzlich nach den in Kap. 8.5 schon beschriebenen Regeln des wörtlichen und sinngemäßen Zitierens, und sieht, in Anlehnung an das obige Beispiel, wie folgt aus:

#### **Beispiel:**

Vgl. das Gesprächsprotokoll vom 13.11.1998 (Herr Dr. Christian Forwick, BMWi), Anhang III.

# **7. Anlegen eines Literaturverzeichnisses**

In das Literaturverzeichnis werden nur die Quellen aufgenommen, die in der Arbeit auch tatsächlich zitiert worden sind. Die bibliographischen Angaben innerhalb des Literaturverzeichnisses entsprechen denen der erstmaligen Zitierweise, lediglich die Seitenangabe für die Fundstelle entfällt, dafür werden bei Aufsätzen die Seiten angegeben, auf denen der Aufsatz beginnt und endet (etwa: S. 234-265). Außerdem wird der Familienname des Verfassers vorangestellt und das Verzeichnis danach alphabetisch geordnet. Sind weder Verfasser noch herausgebende Institution (wie zum Beispiel "Weltbank" oder "OECD") angegeben, so ist nach dem ersten Hauptwort im Titel der Veröffentlichung zu ordnen.

Bei einem sehr umfassenden Literaturverzeichnis kann es sich einer größeren Übersichtlichkeit und einer besseren Auffindbarkeit der Quellen wegen anbieten, dieses noch nach verschiedenen Quellenarten abzugrenzen. Mögliche Unterteilungen können z.B. gemacht werden in Monographien und Aufsätze, Zeitungsartikel, Gesetze und Richtlinien, Bundestagsdrucksachen, amtliche Dokumente und Internet-Adressen.

Aber auch hier sollte der Grundsatz der Notwendigkeit beachtet werden. Bei Seminararbeiten ist eine solche Unterteilung aufgrund des geringeren Umfangs meist unnötig. Bei umfangreicheren Arbeiten wie Diplom- und Doktorarbeiten trägt eine Untergliederung nur zur Übersichtlichkeit bei, wenn es tatsächlich klar abgrenzbare Quellenarten gibt, diese einen mehr als verschwindenden Umfang haben und dem Leser so eventuell das eigene Beschaffen der Quellen erleichtert wird.